CS 61C: Great Ideas in Computer Architecture (Machine Structures) Lecture 30: Pipeline Parallelism 1

Instructor: Dan Garcia http://inst.eecs.Berkeley.edu/~cs61c/sp13

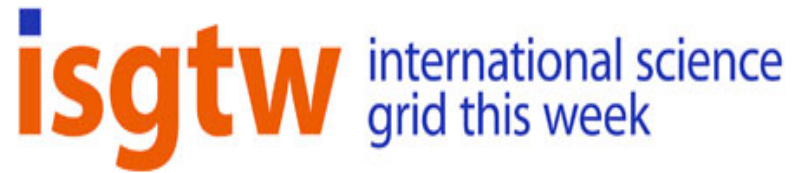

# CS61C in the News

#### Is organic computing finally here?

SPOTLIGHT | NOVEMBER 2, 2011

Japanese scientists have made organic molecules perform parallel computations like neurons in the human brain. They created this promising new approach with a ringlike molecule called 2,3-dichloro-5,6 dicyano-p-benzoquinone, or DDQ.

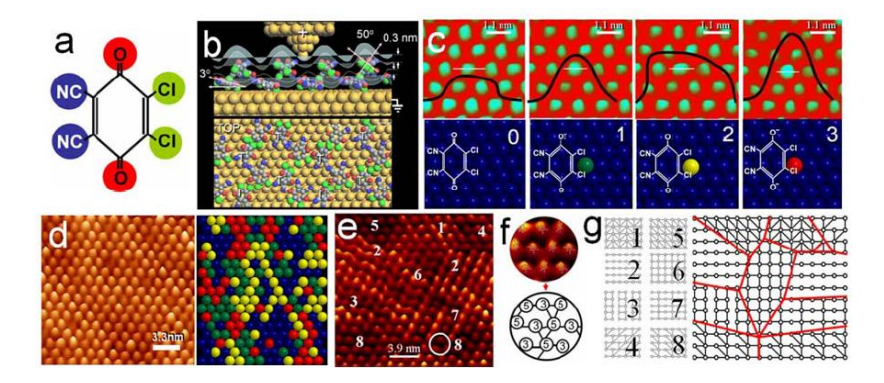

Today, computer chips can process data at 10 trillion (1013) bits per second. But, even though neurons in the human brain fire at a rate of 100 times per second, the brain still outperforms the best computers at various tasks. **The main reason being that calculations done by computer chips happen in isolated pipelines one at a time.** 

### Datapath Control Signals

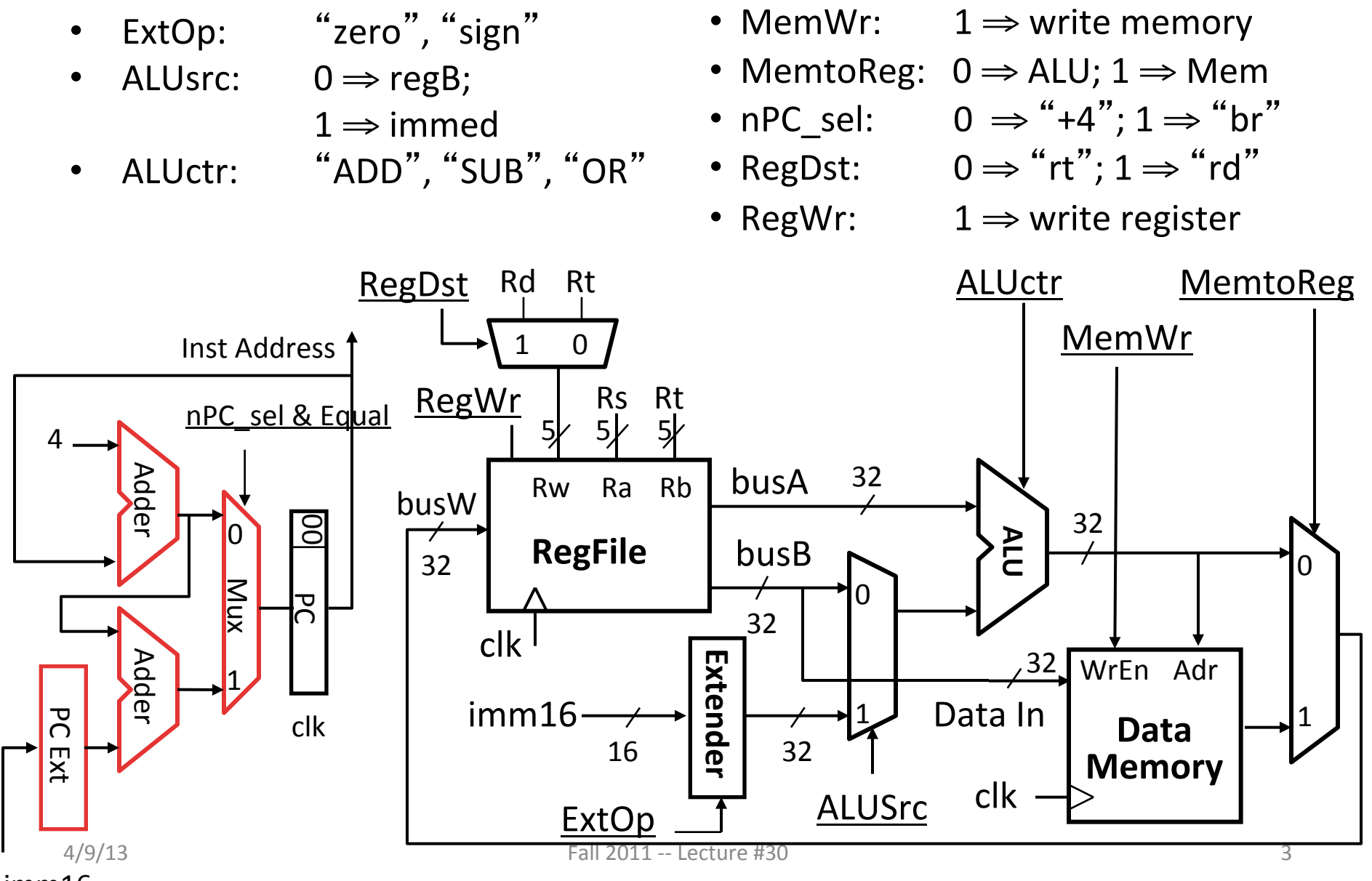

imm16 

# Where Do Control Signals Come From?

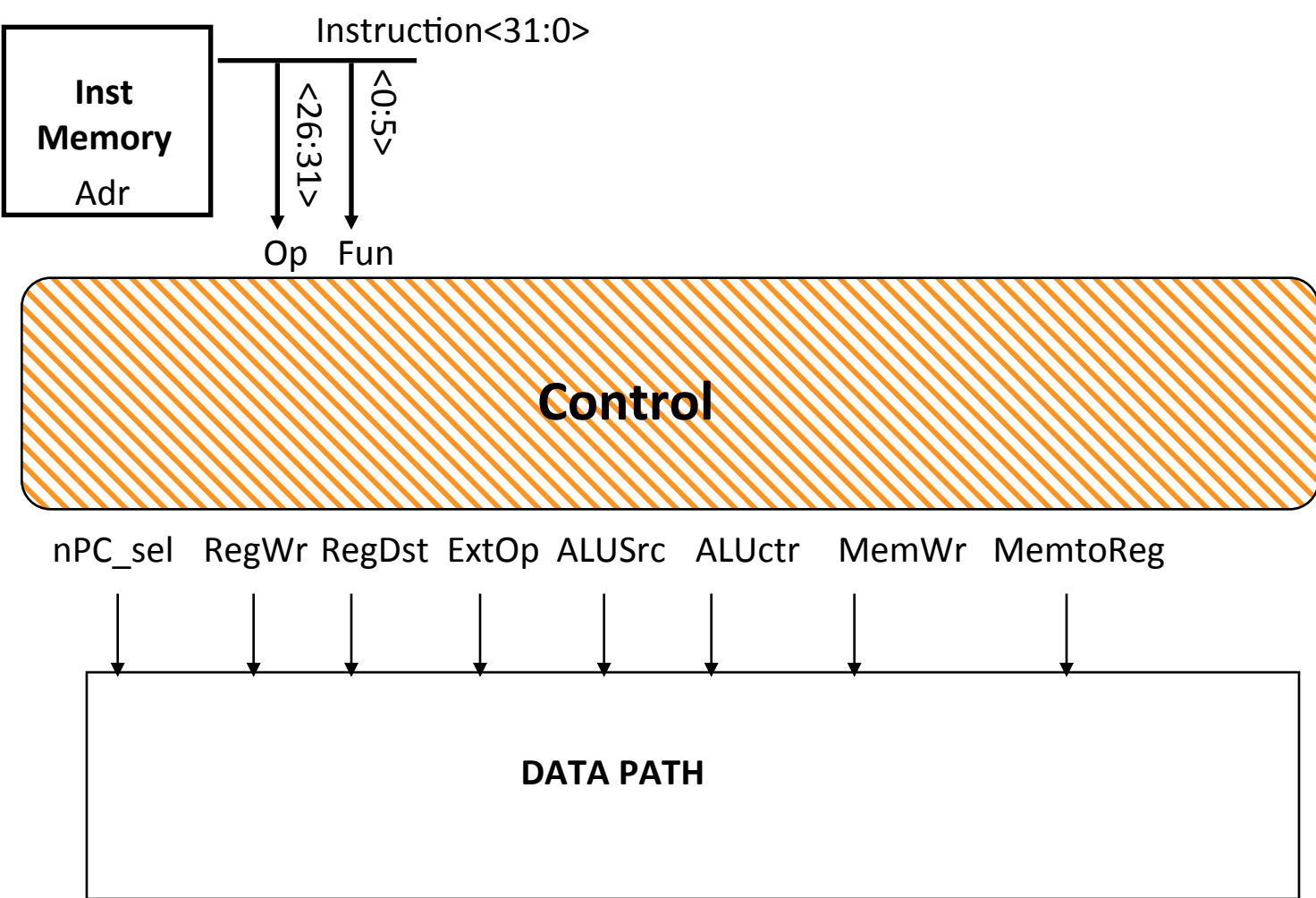

## P&H Figure 4.17

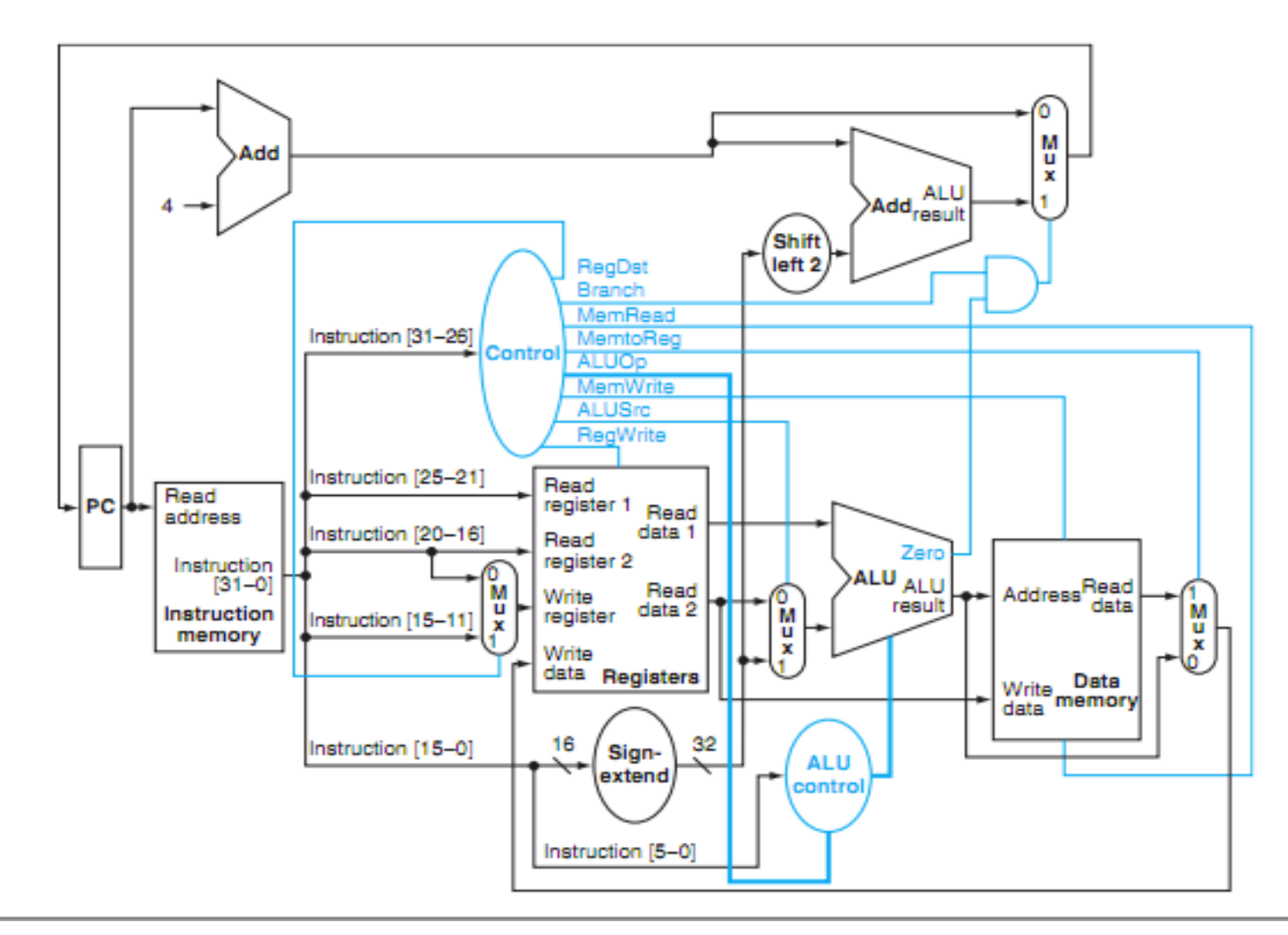

### Summary of the Control Signals (1/2)

- inst Register Transfer
- add  $R[rd] \leftarrow R[rs] + R[rt]$ ; PC  $\leftarrow$  PC + 4 ALUsrc=RegB, ALUctr="ADD", RegDst=rd, RegWr, nPC\_sel="+4"

$$
\begin{aligned}\n\text{sub} \qquad & R[rd] \leftarrow R[rs] - R[rt]; \text{ PC} \leftarrow PC + 4 \\
\text{ALUser=RegB, ALUctr="SUB", RegDst=rd, RegWr, nPC_sel="+4"}\n\end{aligned}
$$

ori  $R[rt] \leftarrow R[rs] + zero ext(Imm16); PC \leftarrow PC + 4$ ALUsrc=Im, Extop="Z", ALUctr="OR", RegDst=rt, RegWr, nPC sel="+4"

$$
1w \t R[rt] \leftarrow MEM[ R[rs] + sign\_ext(Imm16)]; PC \leftarrow PC + 4
$$
  
ALUserc=Im, Extop="sn", ALUctr="ADD", MembReg, RegDst=rt, RegWr, nPC\_sel = "+4"

$$
\text{SW} \qquad \text{MEM}[\ R[rs] + \text{sign\_ext}(\text{Imm16})] \leftarrow R[rs]; \ \text{PC} \leftarrow \text{PC} + 4
$$
\n
$$
\text{ALUserC=Im, Extop="sn", ALUctr = "ADD", MemWr, nPC\_sel = "+4"}
$$

$$
\begin{array}{ll}\n\text{beq} & \text{if (R[rs] == R[rt]) then PC \leftarrow PC + sign\_ext(Imm16)] \mid 00 \\
\text{else PC \leftarrow PC + 4}\n\end{array}
$$

 $nPC$  sel = "br", ALUctr = "SUB"

## Summary of the Control Signals (2/2)

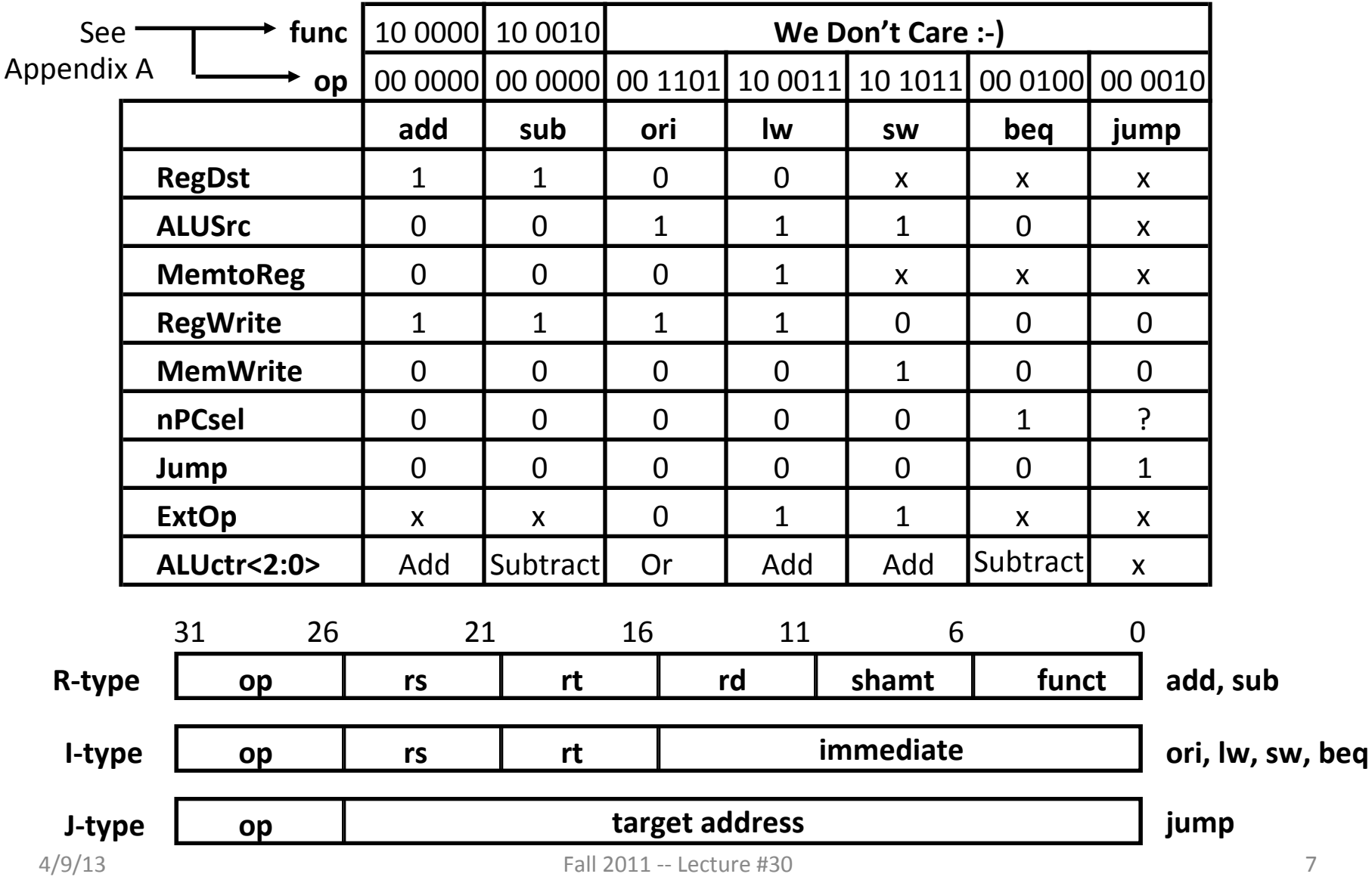

### **Boolean Exprs for Controller**

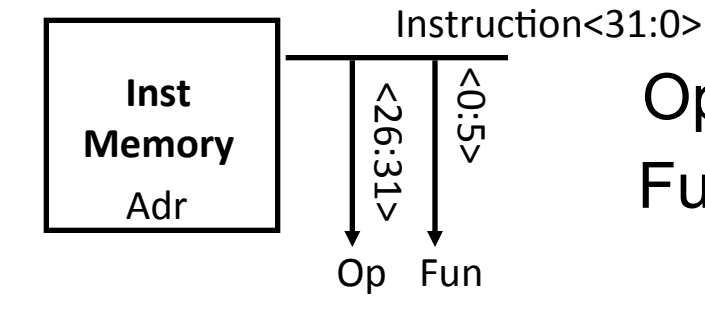

Op 0-5 are really Instruction bits 26-31<br>Func 0-5 are really Instruction bits 0-5 5<br>0<br>0 Op 0-5 are really Instruction bits 26-31

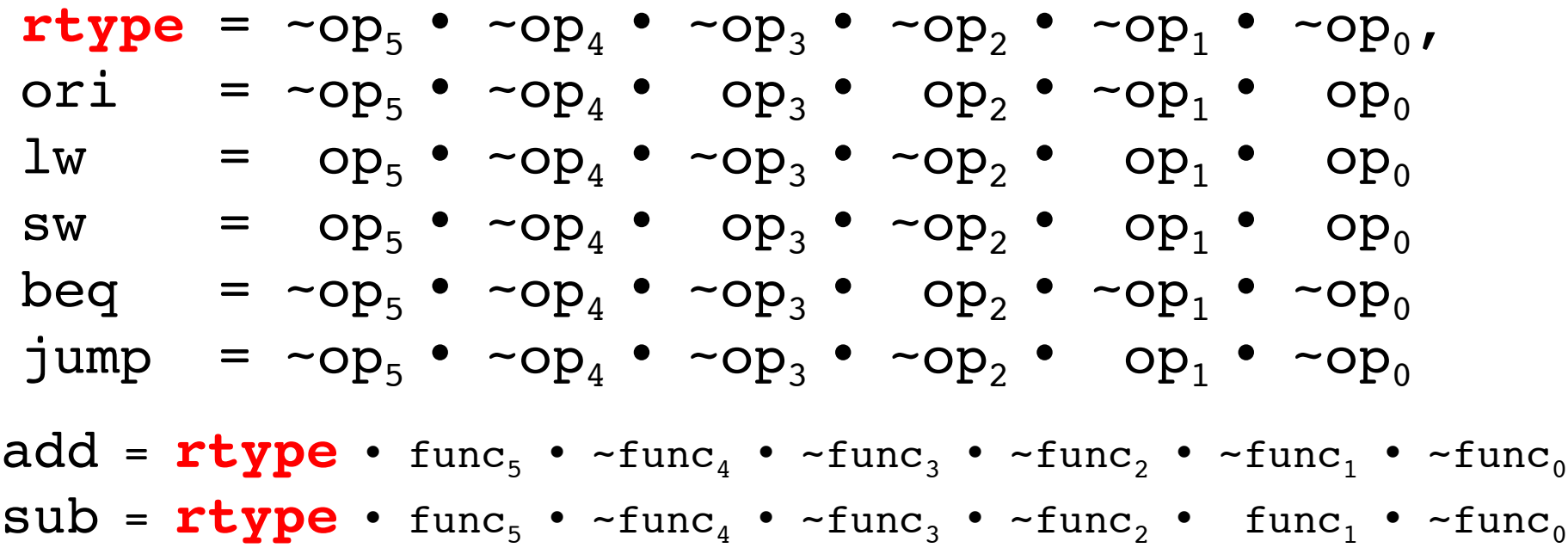

4/9/13 **How do we implement this in gates?** Subsets a set of the Section of the Section of Section 4.

### Controller Implementation

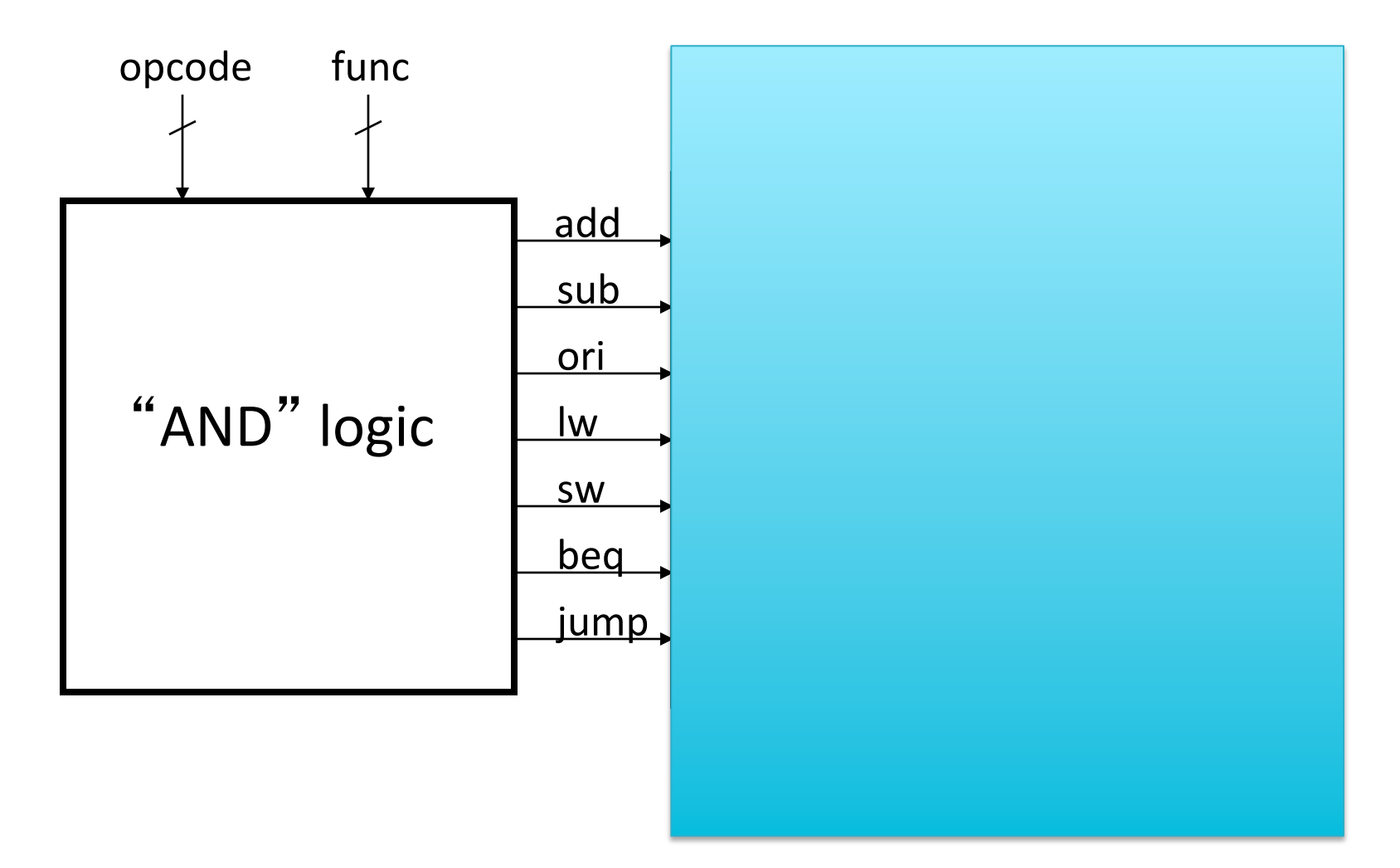

### **Boolean Exprs for Controller**

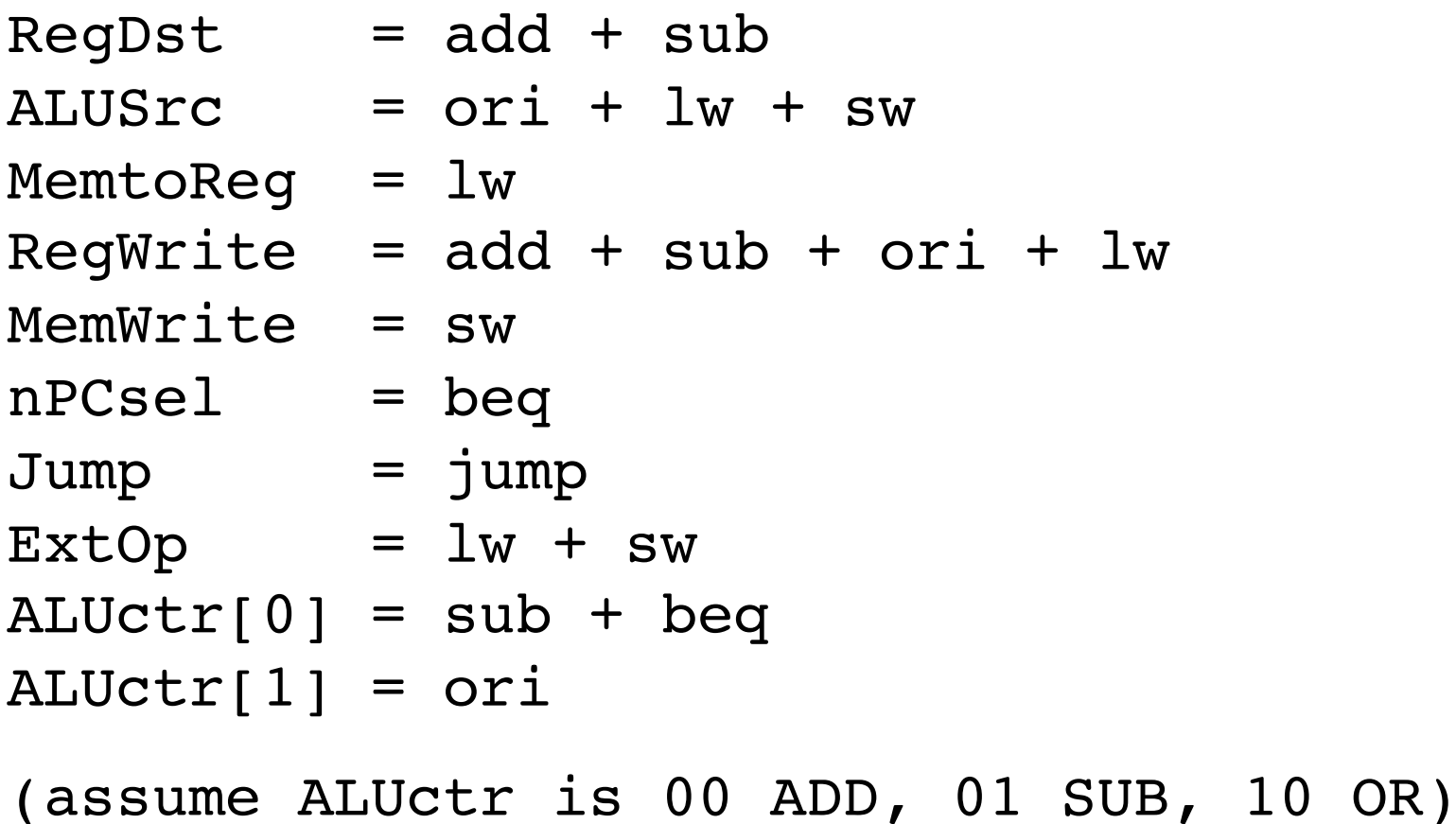

How do we implement this in gates?

## Controller Implementation

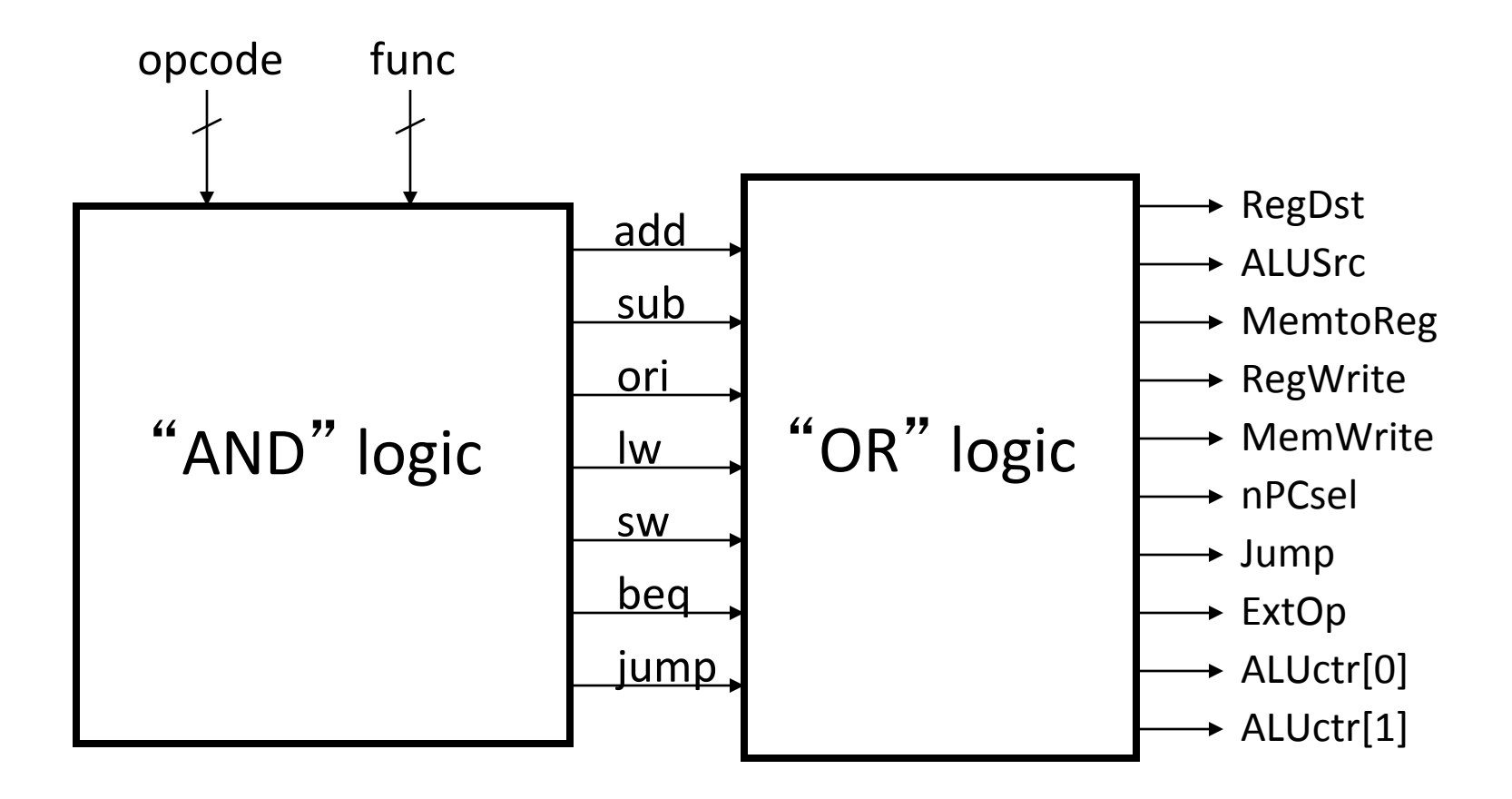

#### Call home, we've made HW/SW contact!

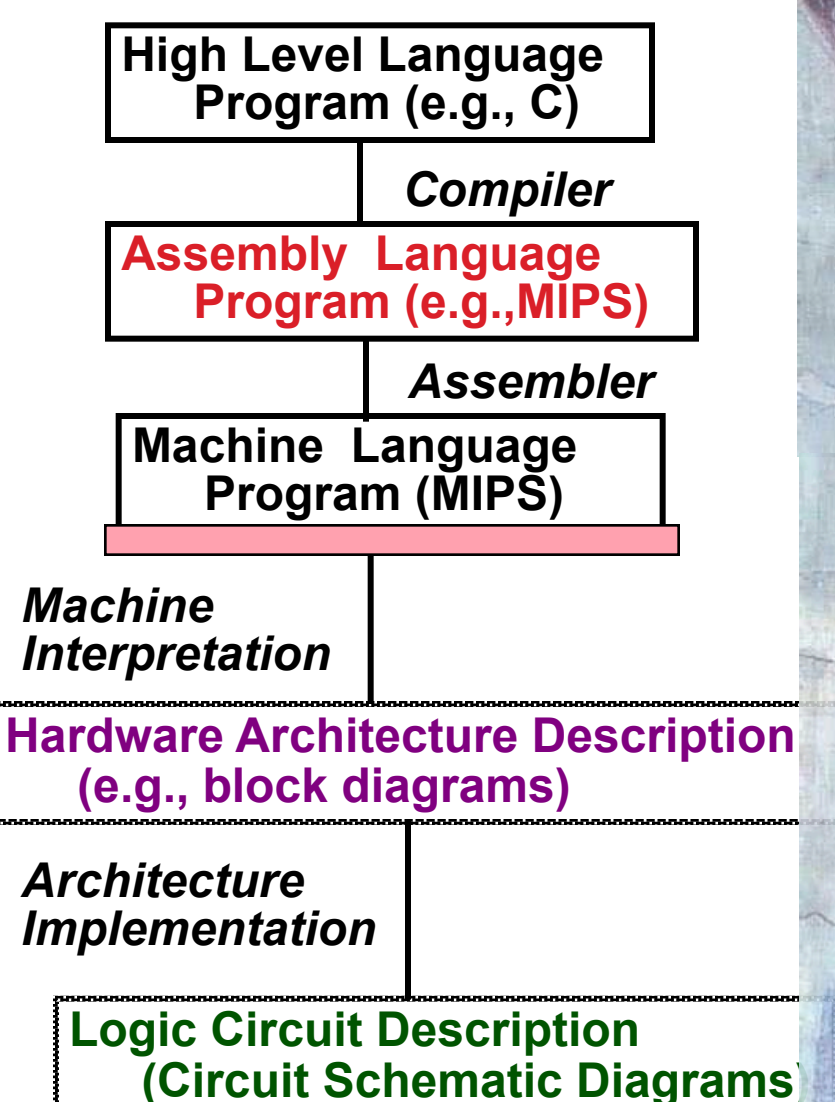

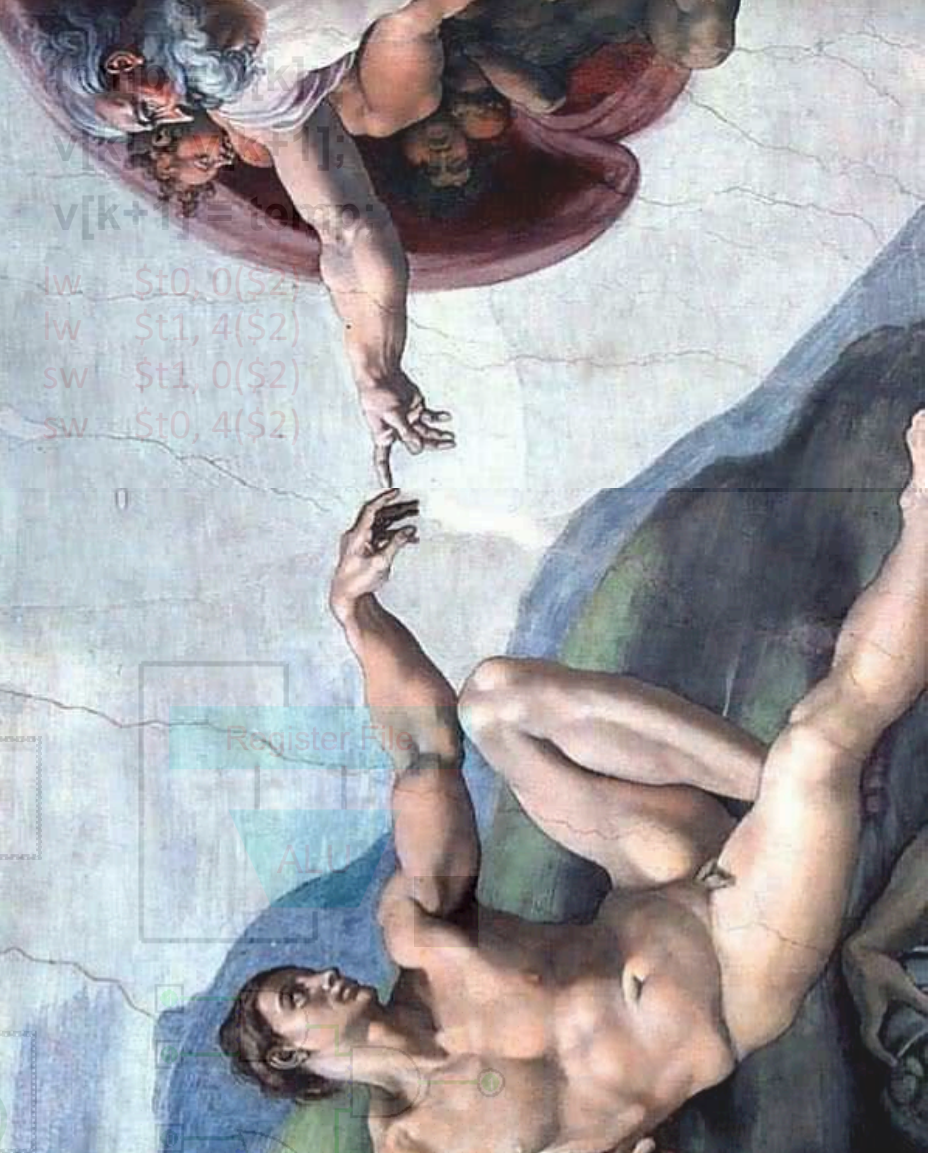

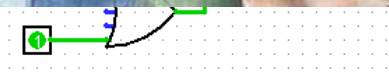

### Review: Single-cycle Processor

- Five steps to design a processor:
	- 1. Analyze instruction set  $\rightarrow$ datapath requirements
	- 2. Select set of datapath components & establish clock methodology
	- 3. Assemble datapath meeting the requirements

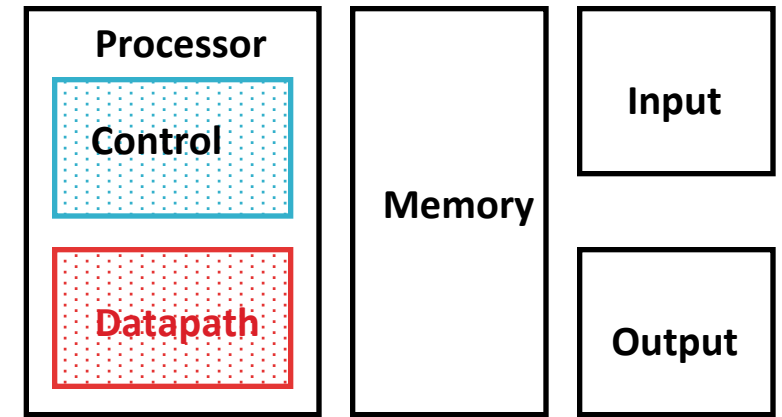

- 4. Analyze implementation of each instruction to determine setting of control points that effects the register transfer.
- 5. Assemble the control logic
	- Formulate Logic Equations
	- **Design Circuits**

# Single Cycle Performance

• Assume time for actions are

 $-100$ ps for register read or write; 200ps for other events

• Clock rate is?

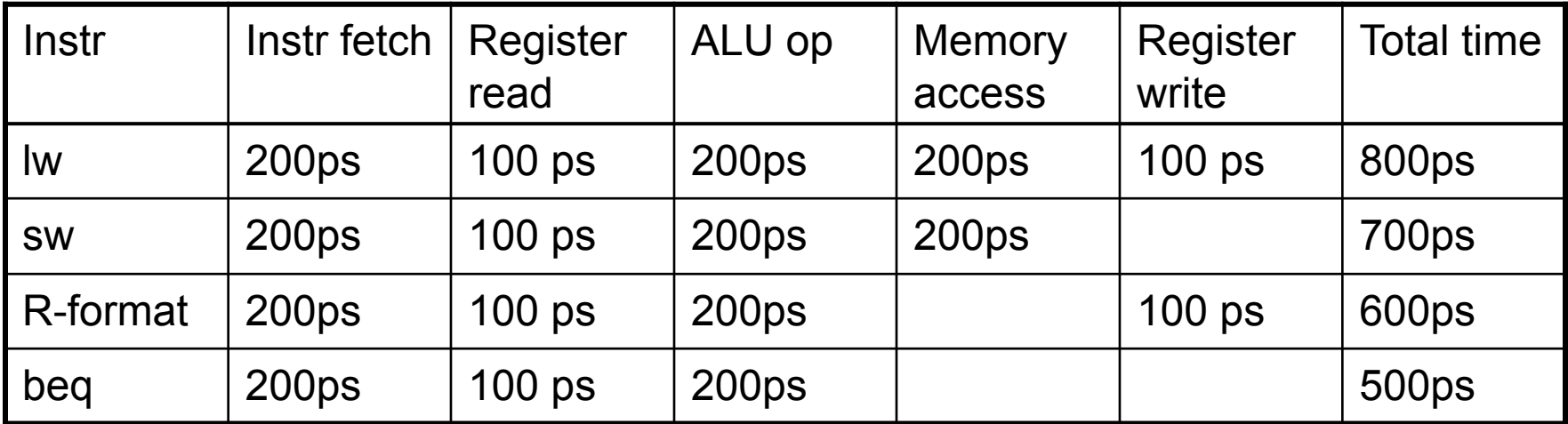

- What can we do to improve clock rate?
- Will this improve performance as well? Want increased clock rate to mean faster programs

# Single Cycle Performance

• Assume time for actions are

 $-100$ ps for register read or write; 200ps for other events

• Clock rate is?

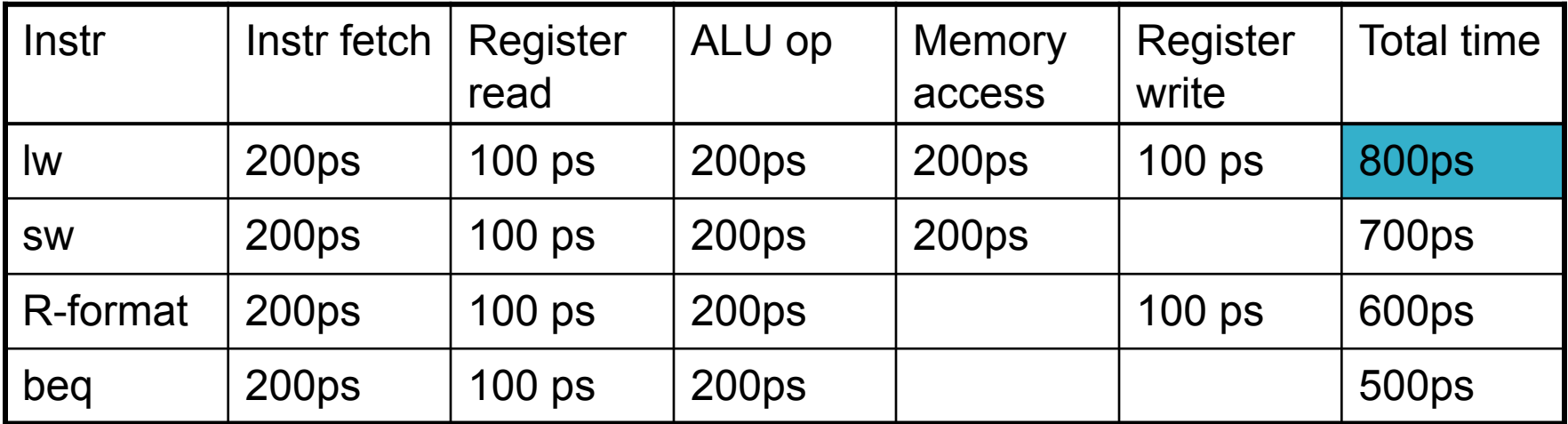

- What can we do to improve clock rate?
- Will this improve performance as well? Want increased clock rate to mean faster programs

## Gotta Do Laundry

- Ann, Brian, Cathy, Dave each have one load of clothes to wash, dry, fold, and put away
	- Washer takes 30 minutes
	- Dryer takes 30 minutes
	- "Folder" takes 30 minutes
	- $-$  "Stasher" takes 30 minutes to put clothes into drawers

![](_page_15_Figure_6.jpeg)

![](_page_15_Figure_7.jpeg)

![](_page_15_Figure_8.jpeg)

![](_page_15_Figure_9.jpeg)

![](_page_16_Figure_0.jpeg)

![](_page_17_Figure_0.jpeg)

# Pipelining Lessons (1/2)

![](_page_18_Figure_1.jpeg)

- Pipelining doesn't help latency of single task, it helps throughput of entire workload
- Multiple tasks operating simultaneously using different resources
- Potential speedup =  $Number$ pipe stages
- Time to "fill" pipeline and time to "drain" it reduces speedup: 2.3X v. 4X in this example

# Pipelining Lessons (2/2)

![](_page_19_Figure_1.jpeg)

- Suppose new Washer takes 20 minutes, new Stasher takes 20 minutes. How much faster is pipeline?
- Pipeline rate limited by slowest pipeline stage
- Unbalanced lengths of pipe stages reduces speedup

# Steps in Executing MIPS

- 1) **IFtch: Instruction Fetch, Increment PC**
- 2) Dcd: Instruction Decode, Read Registers
- 3) Exec:

Mem-ref: Calculate Address Arith-log: Perform Operation

4) Mem: 

Load: Read Data from Memory Store: Write Data to Memory

5) WB: Write Data Back to Register

![](_page_21_Figure_0.jpeg)

![](_page_22_Figure_0.jpeg)

- Need registers between stages
	- $-$  To hold information produced in previous cycle

### **More Detailed Pipeline**

![](_page_23_Figure_1.jpeg)

#### IF for Load, Store, ...

![](_page_24_Figure_1.jpeg)

![](_page_24_Figure_2.jpeg)

#### ID for Load, Store, ...

![](_page_25_Figure_1.jpeg)

### **EX** for Load

![](_page_26_Figure_1.jpeg)

![](_page_26_Figure_2.jpeg)

#### **MEM** for Load

![](_page_27_Figure_1.jpeg)

### WB for Load – Oops!

![](_page_28_Figure_1.jpeg)

### Corrected Datapath for Load

![](_page_29_Figure_1.jpeg)

# Peer Instruction

- **1) Thanks to pipelining, I have reduced the time it took me to wash my shirt.**
- **2) Longer pipelines are always a win (since less work per stage & a faster clock).**
- **3) We can rely on compilers to help us avoid data hazards by reordering instrs.**

 **123 a: FFF b: FFT b: FTF c: FTT c: TFF d: TFT d: TTF e: TTT**

# So, in conclusion

• You now know how to implement the control logic for the single-cycle CPU.

– (actually, you already knew it!) 

- Pipelining improves performance by increasing instruction throughput: exploits ILP
	- $-$  Executes multiple instructions in parallel
	- $-$  Each instruction has the same latency
- Next: hazards in pipelining:
	- Structure, data, control